## **ROCK** Referência Técnica - P&R

## 1. P: Eu devo atualizar o driver Intel INF para a versão 9.3.0.1025 no Windows 7?

R: Nós recomendamos que você utilize o driver Intel INF disponível em nosso CD de suporte ou website ASRock. Se você quiser reinstalar seu sistema, por favor installe o driver Intel INF driver 9.3.0.1025 antes de instalar outros drivers do CD de suporte.

## 2. P: Eu recebo uma mensagem de erro quando estou instalando o driver Intel VGA baixado do website da ASRock. Como eu posso fazer a instalação corretamente na série VisionX?

R: Por favor entre na UEFI SETUP UTILITY para ativar a opção "IGPU Multi-monitor" na página "Advanced/North Bridge configuration" (mostrada na imagem) antes de instalar o driver Intel VGA.

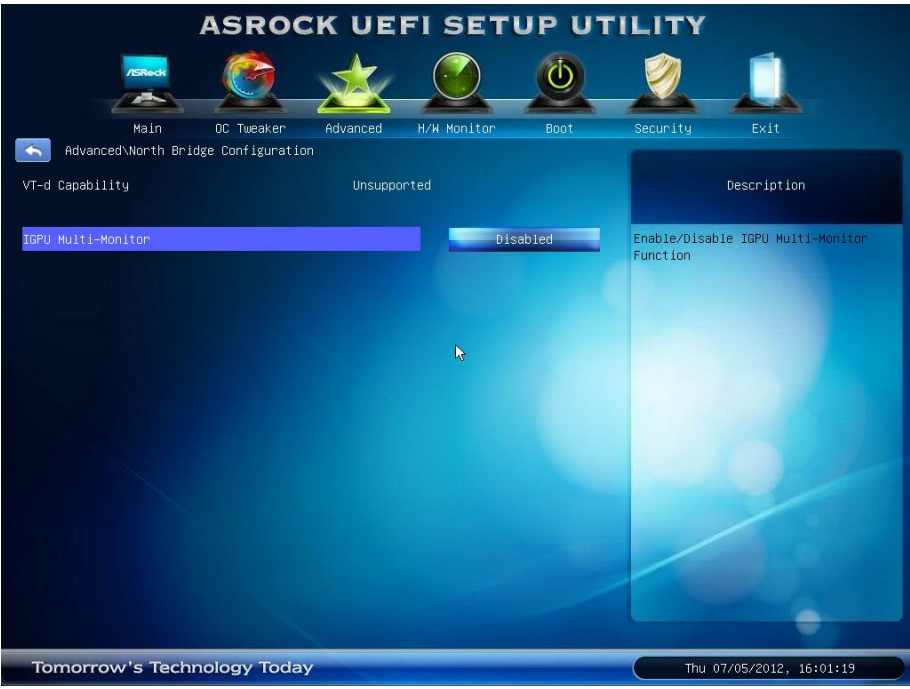